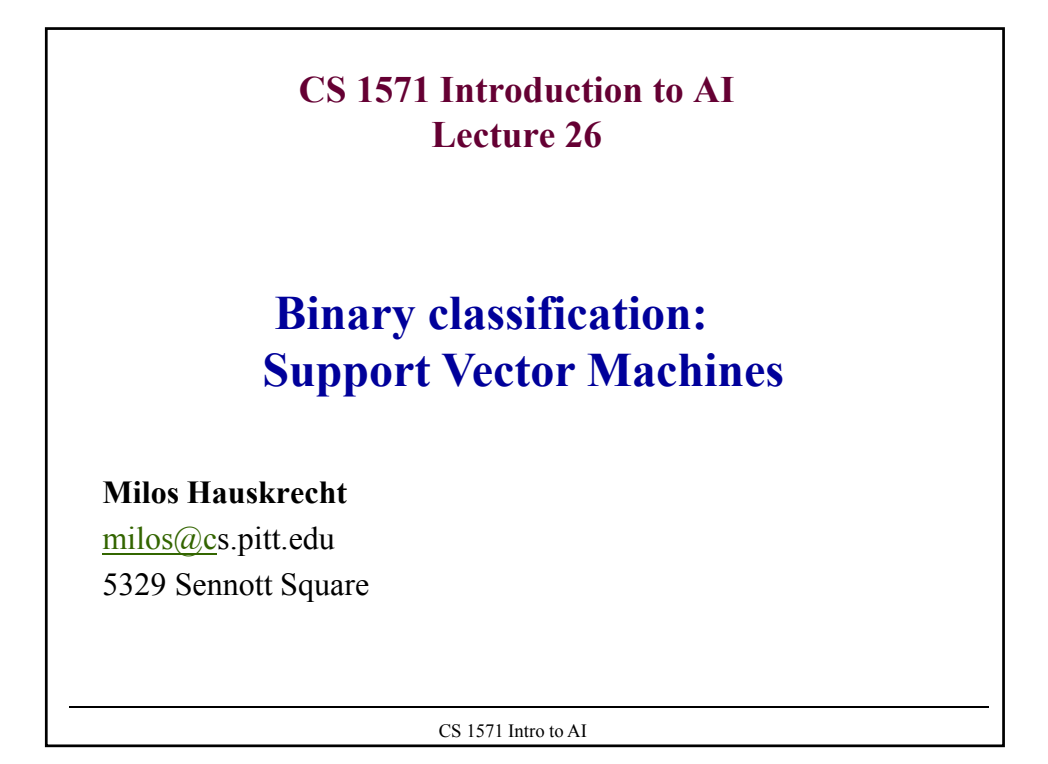

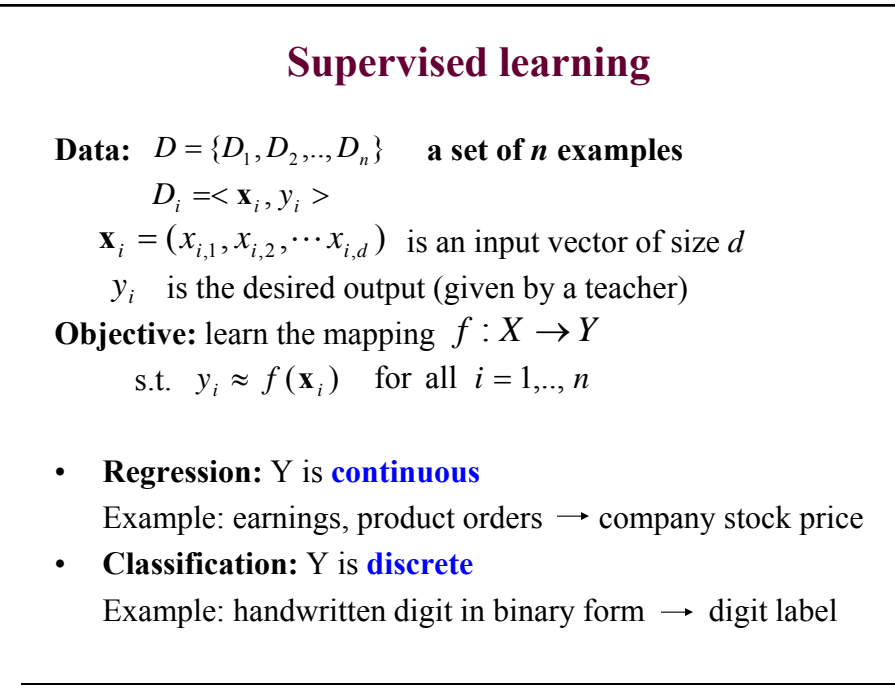

CS 1571 Intro to AI

1

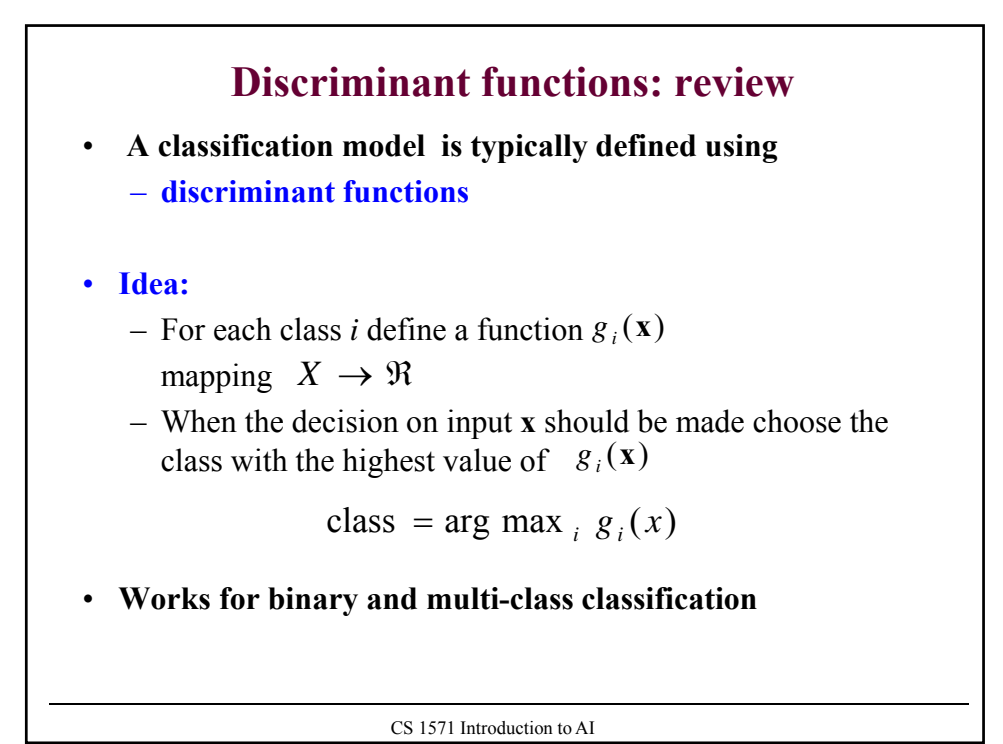

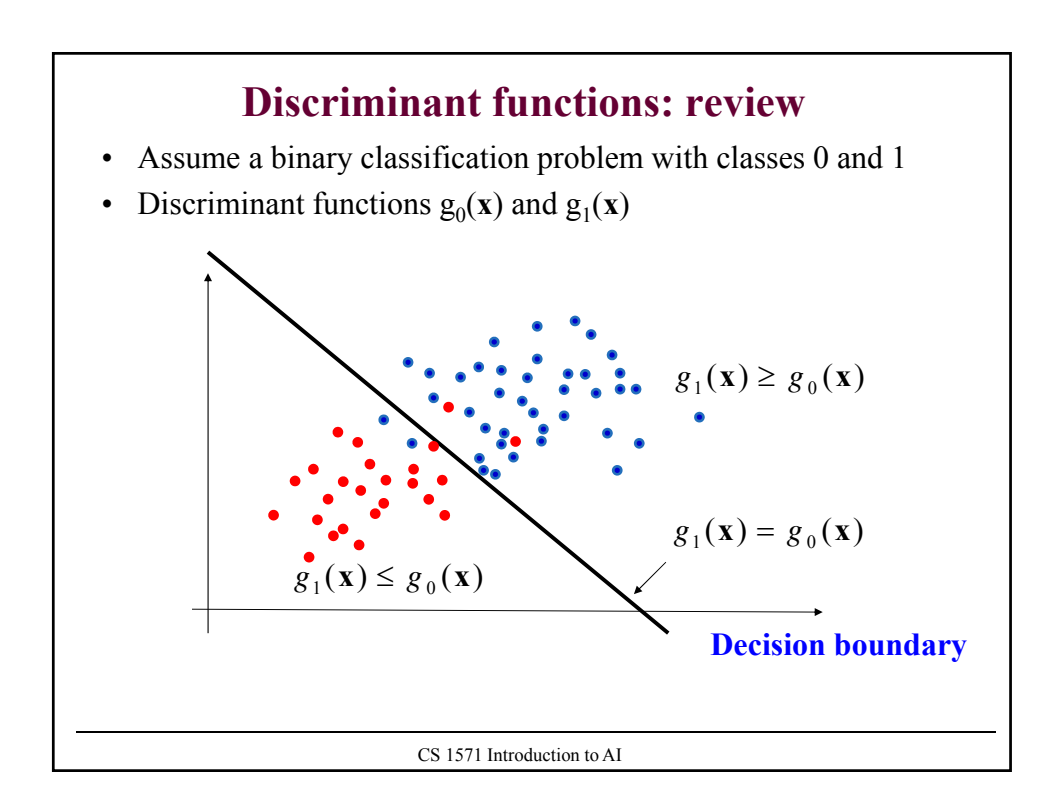

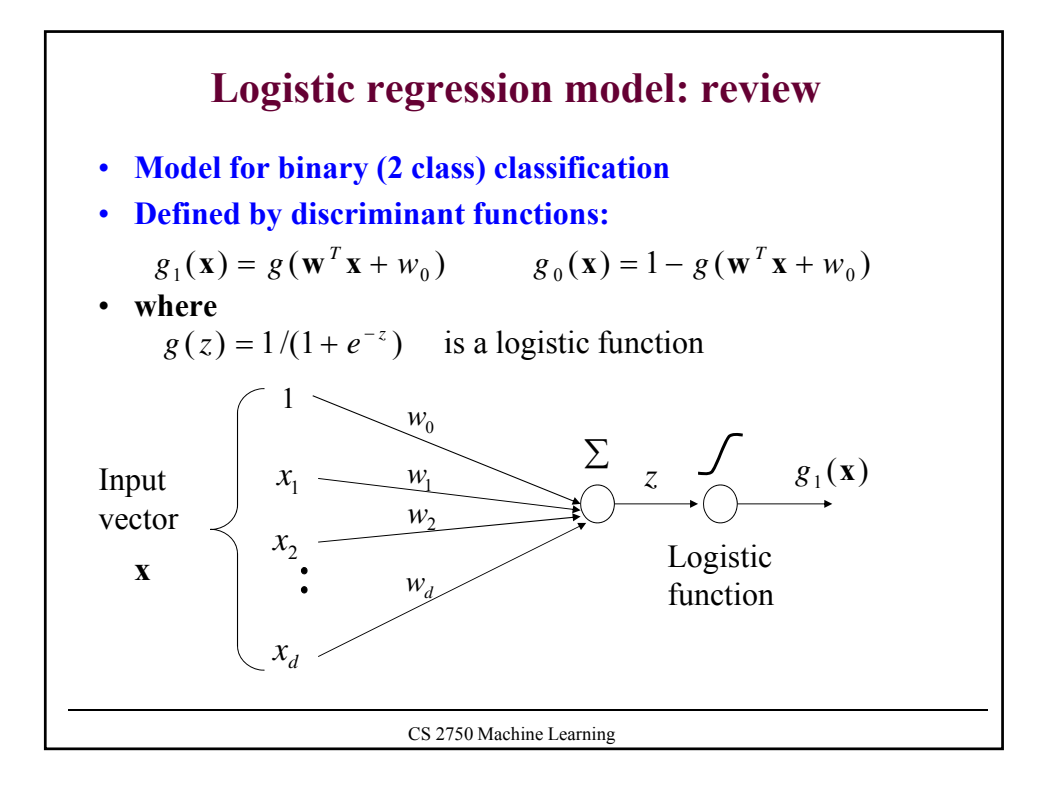

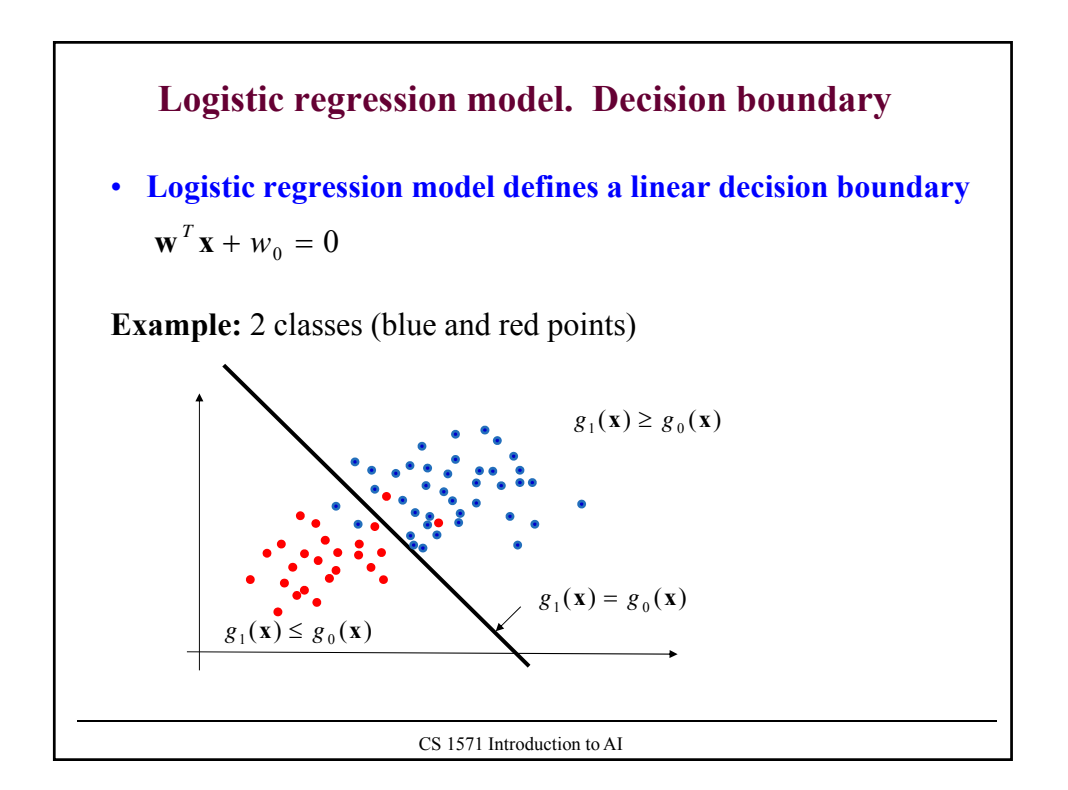

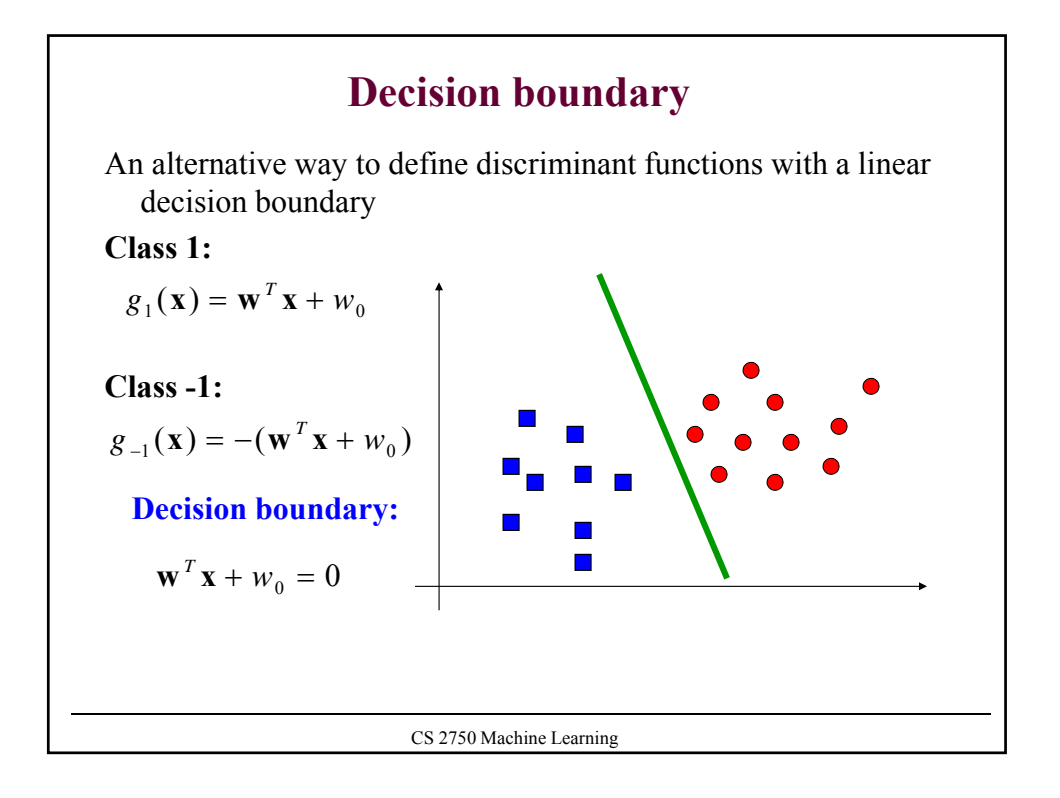

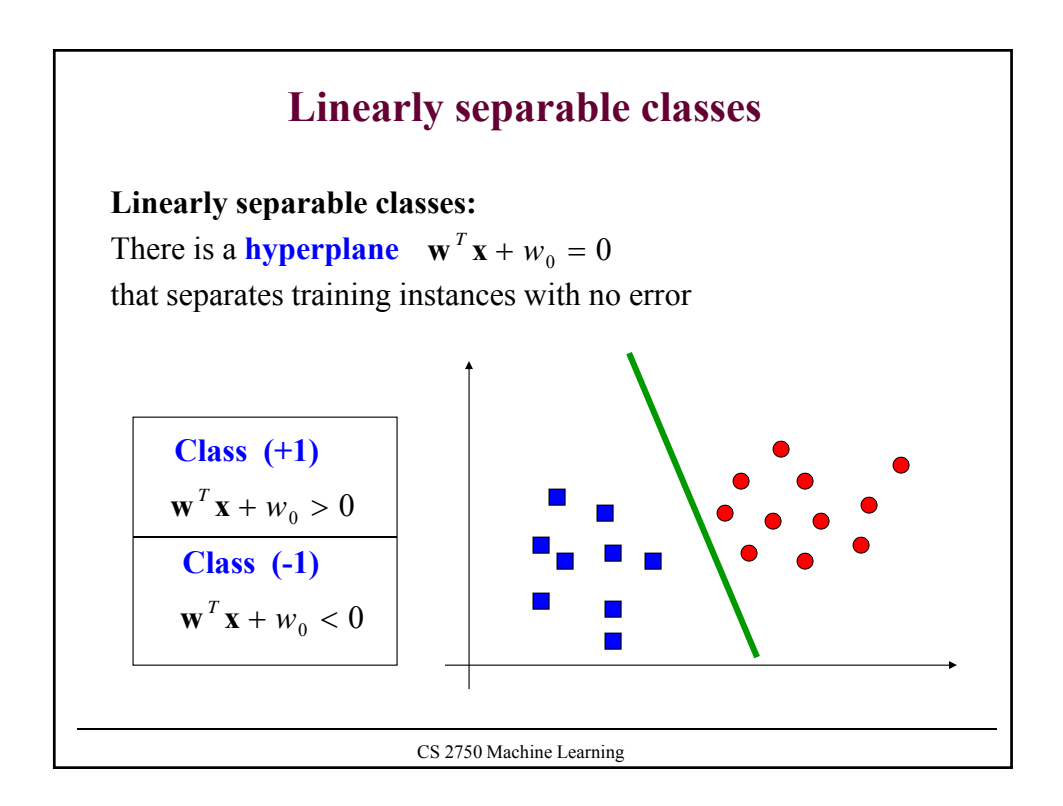

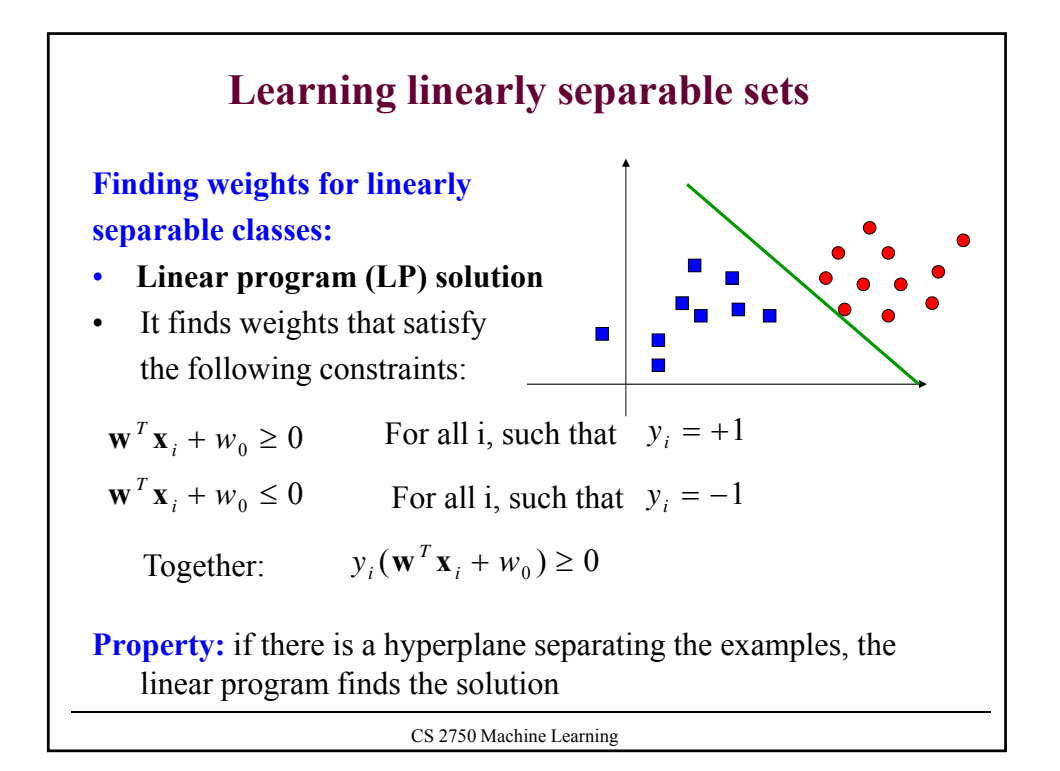

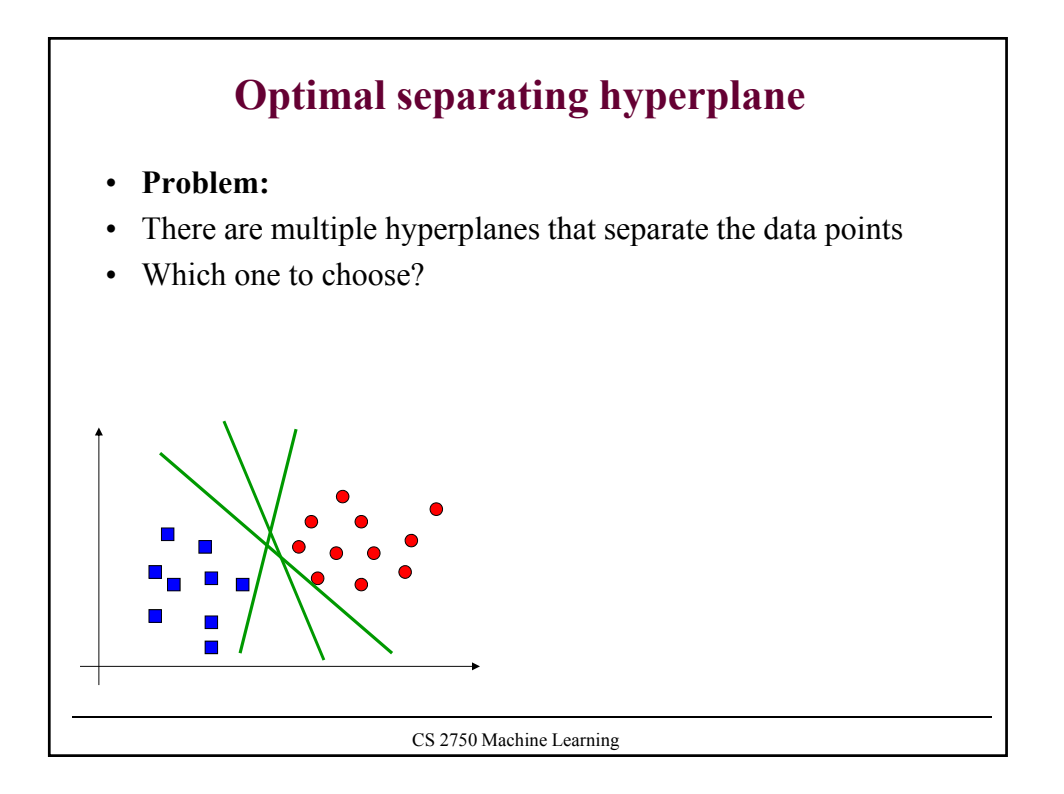

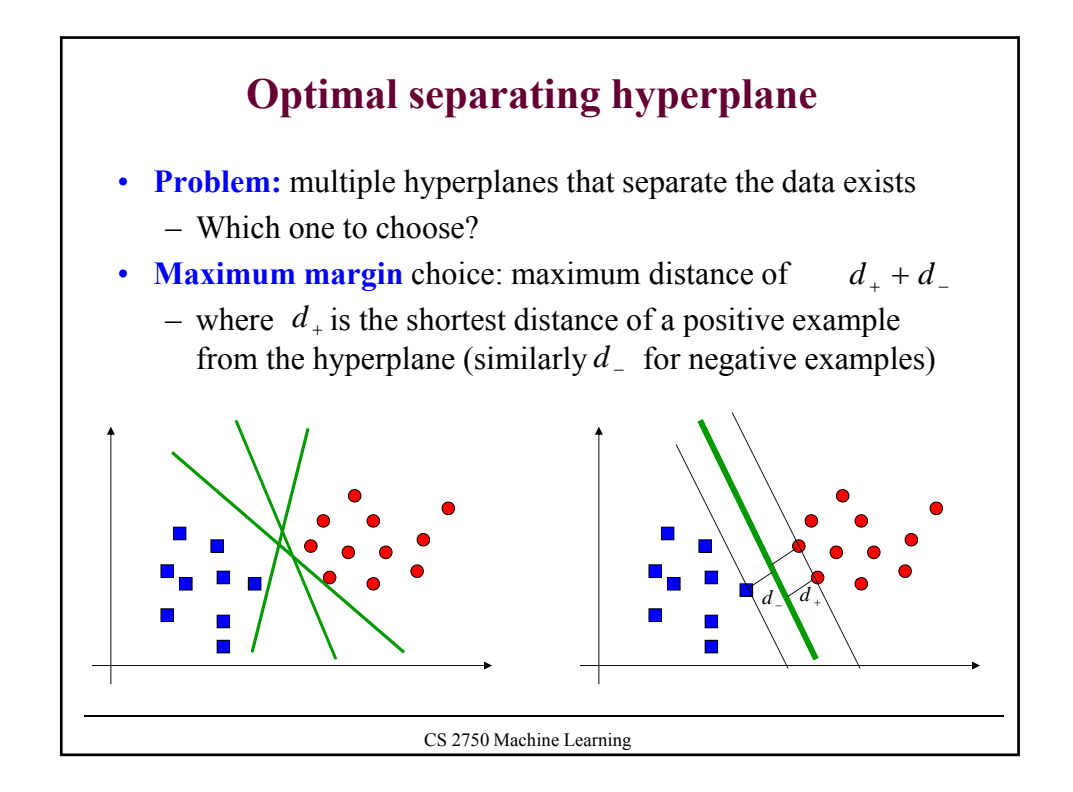

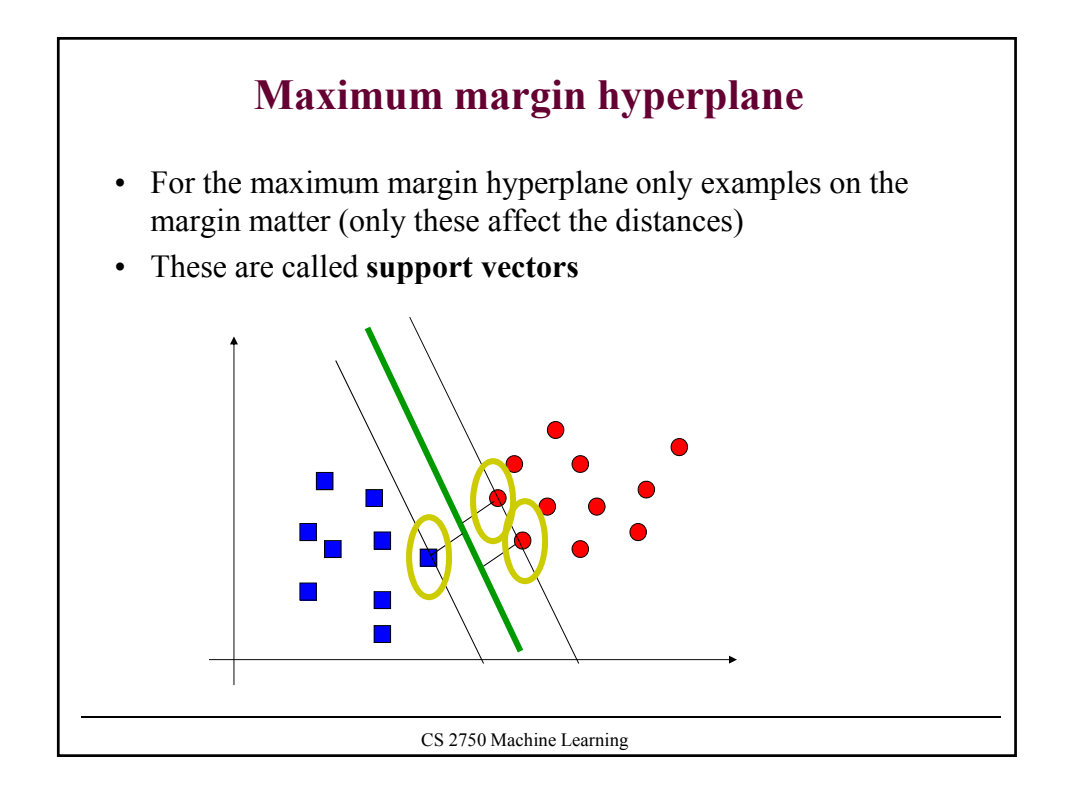

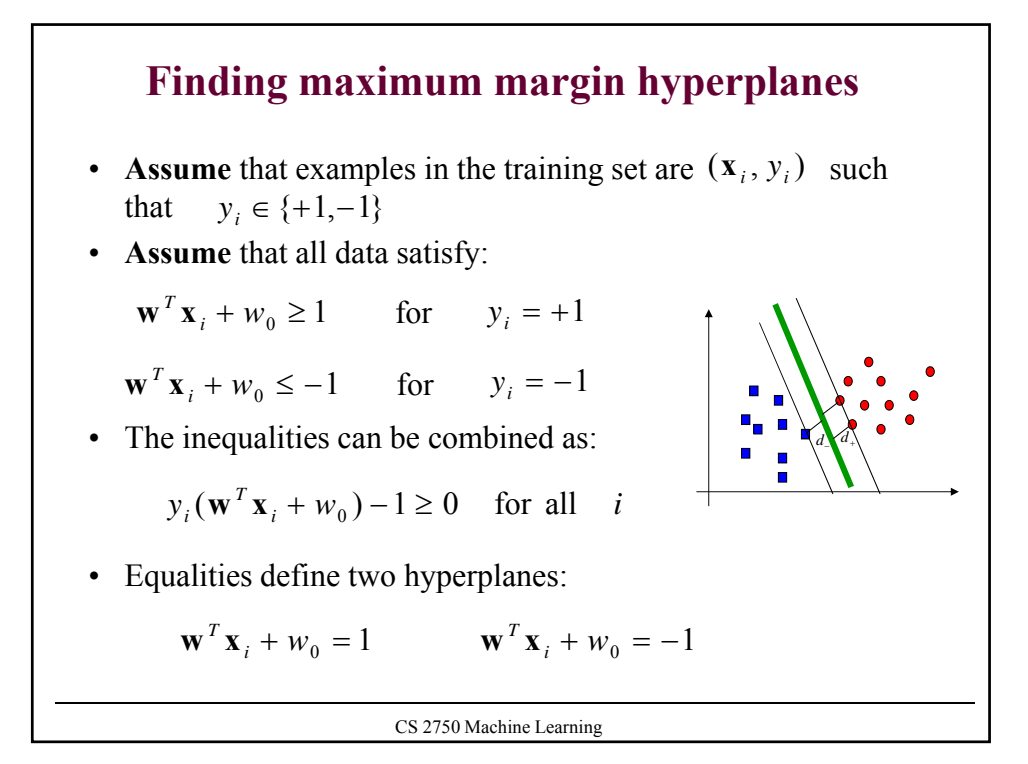

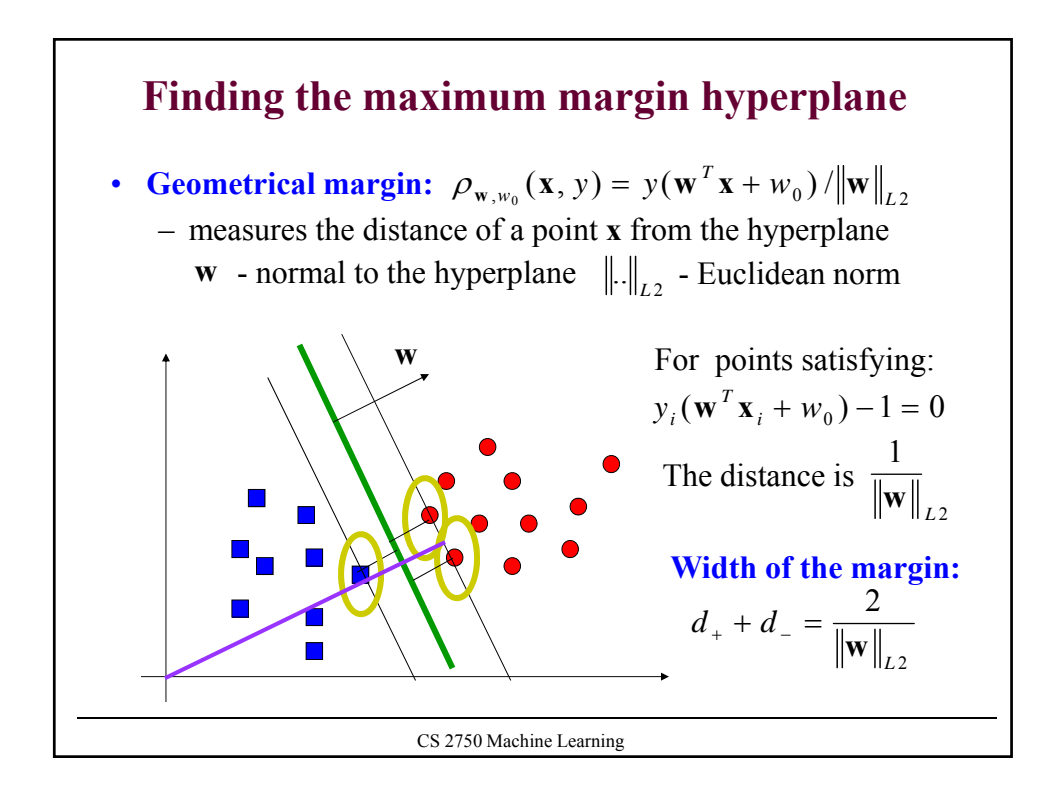

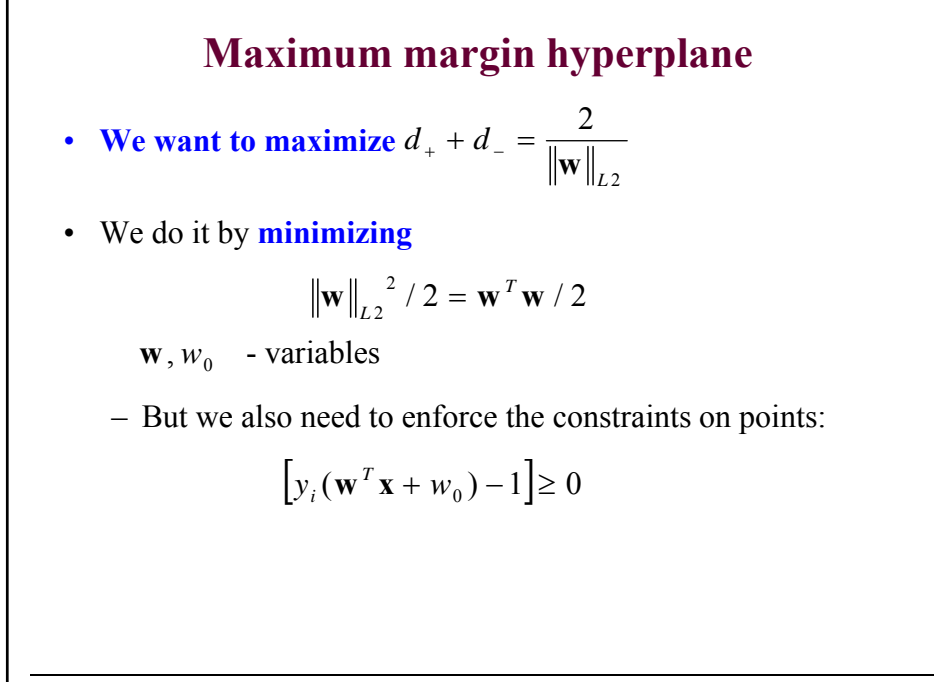

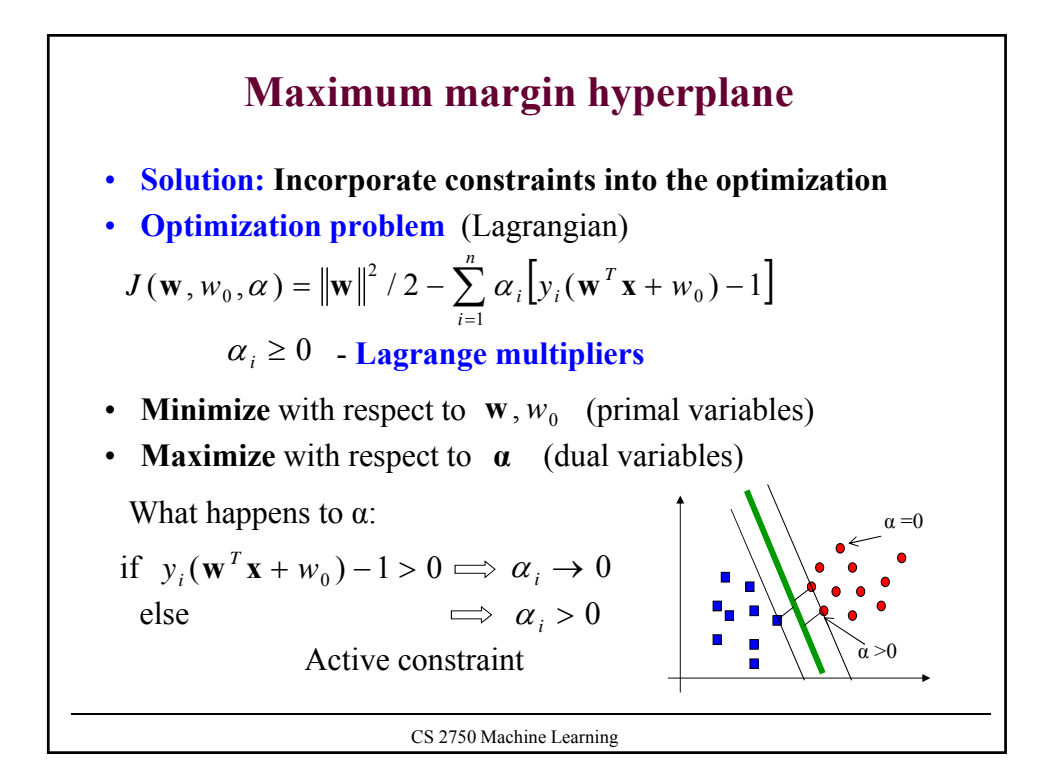

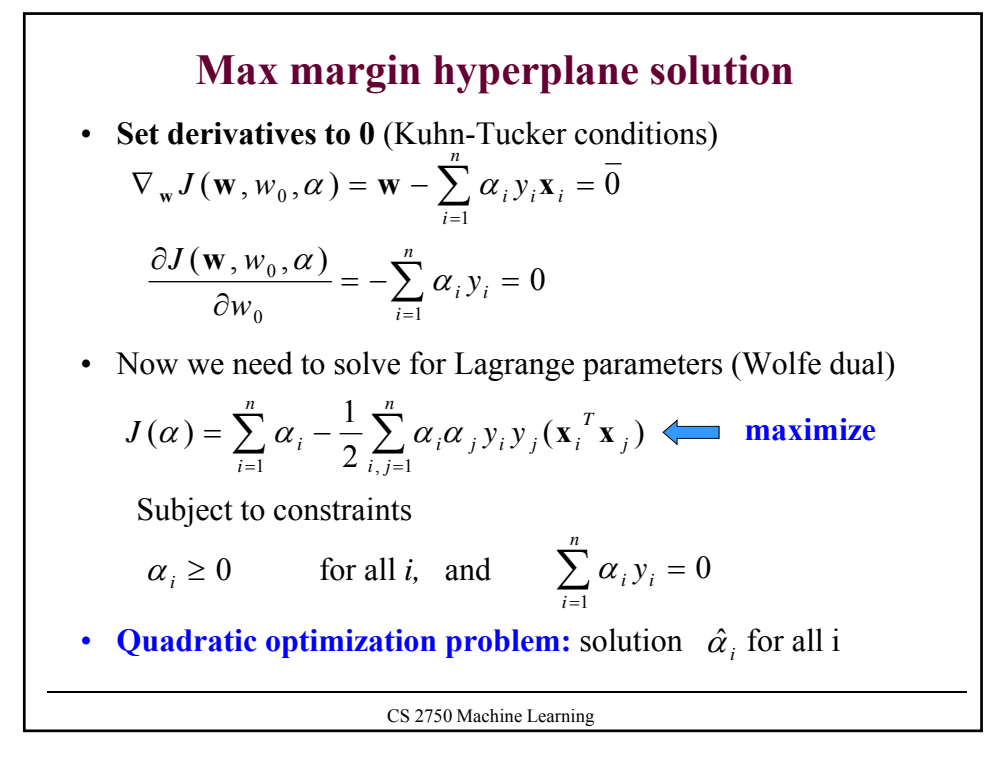

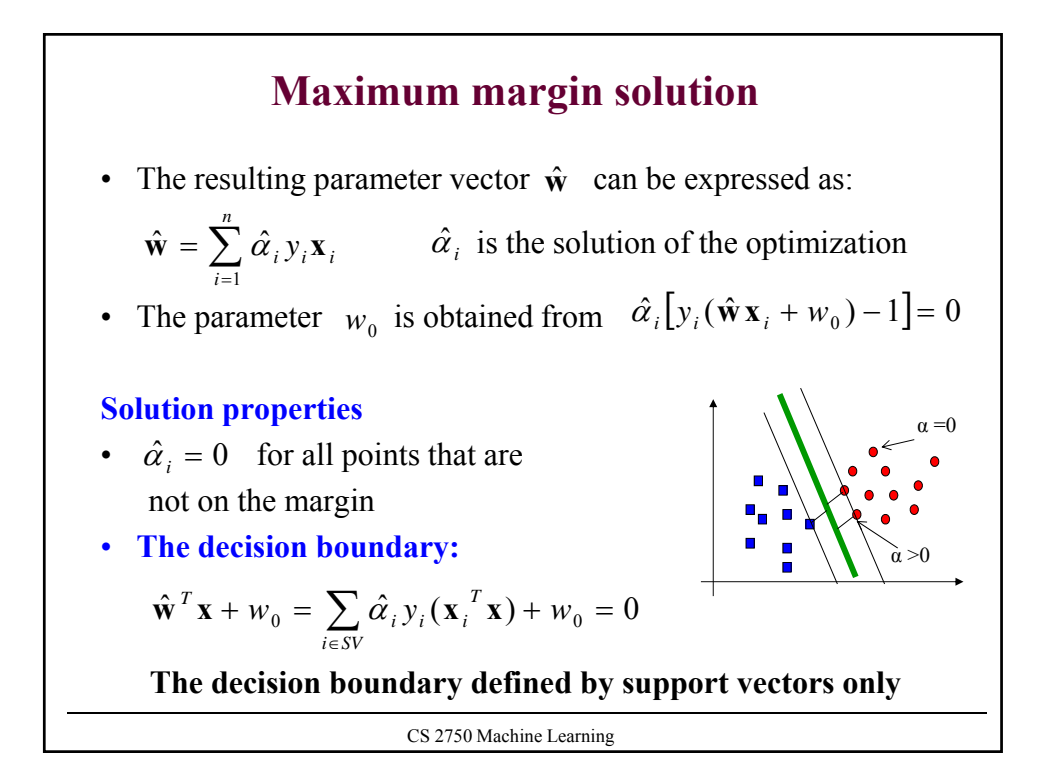

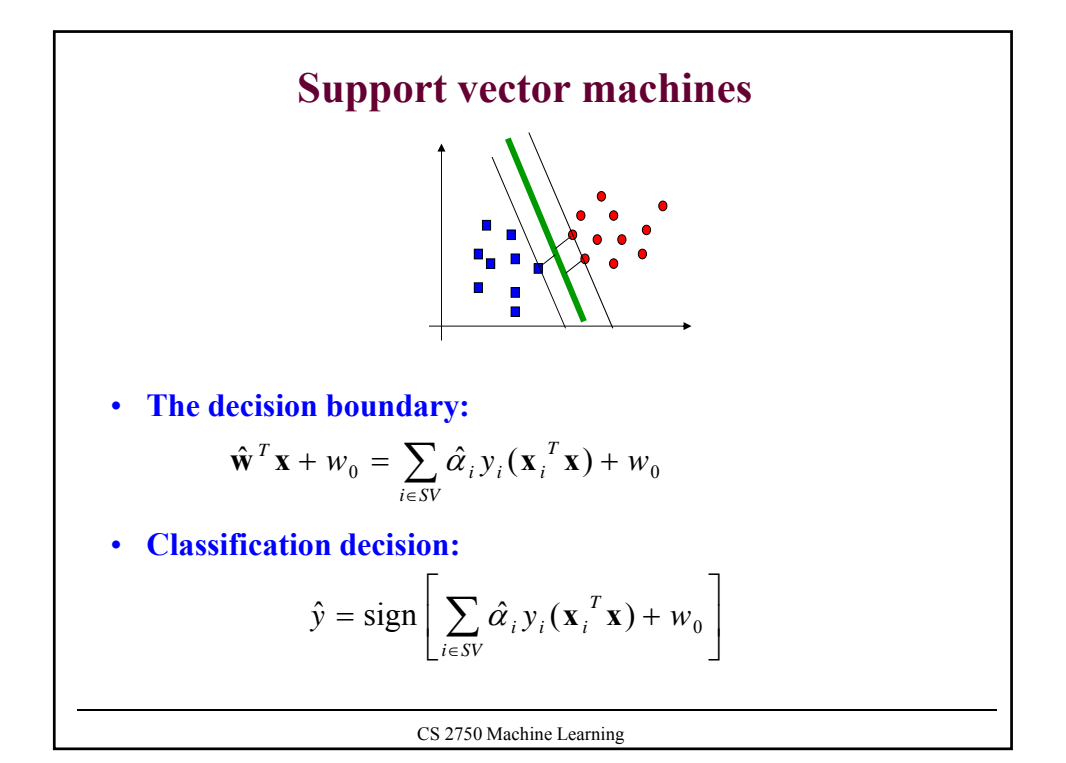

## **Support vector machines: solution property** • **Decision boundary defined by the set of support vectors SV and their alpha values**  – **Support vectors = a subset of datapoints in the training data that define the margin**  • **Classification decision:** • Note that we do not have to explicitly compute  $\hat{\mathbf{w}}$ – This will be important for the nonlinear (kernel) case  $\hat{\mathbf{x}}^T \mathbf{x} + w_0 = \sum \hat{\alpha}_i y_i (\mathbf{x}_i^T \mathbf{x}) + w_0$ *i i i SV i*  $\hat{\mathbf{w}}^{T} \mathbf{x} + w_0 = \sum_{i \in SV} \hat{\alpha}_i y_i (\mathbf{x}_i^{T} \mathbf{x}) +$  $\overline{\phantom{a}}$  $\overline{\phantom{a}}$  $\left| \sum \hat{\alpha}_i y_i(\mathbf{x}_i^T \mathbf{x}) + w_0 \right|$  $\hat{y}$  = sign  $\left[ \sum_{i \in SV} \hat{\alpha}_i y_i (\mathbf{x}_i^T \mathbf{x}) + w_0 \right]$ *i i i SV*  $\hat{\alpha}_i y_i (\mathbf{x}_i^T \mathbf{x})$

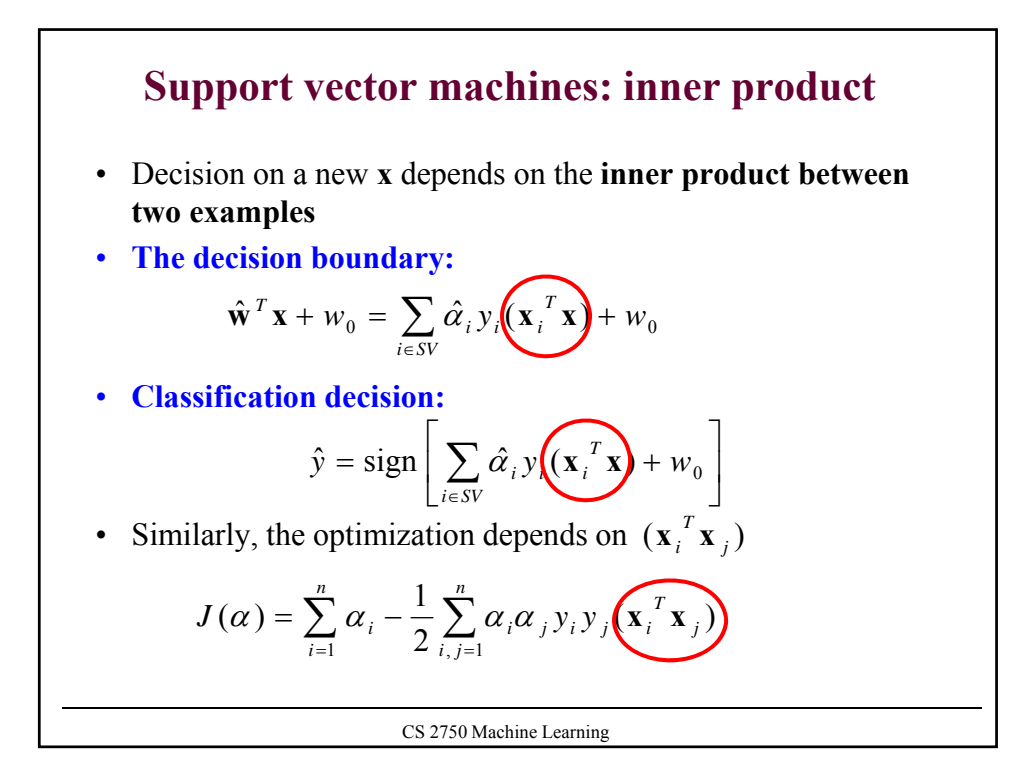

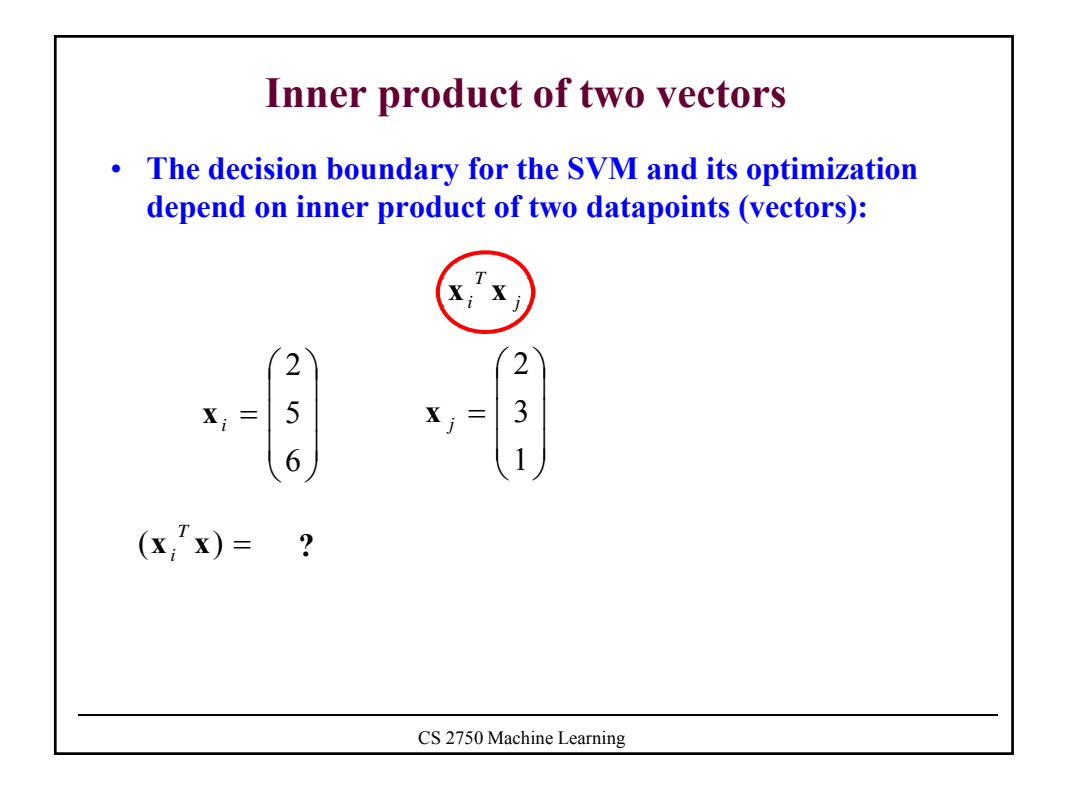

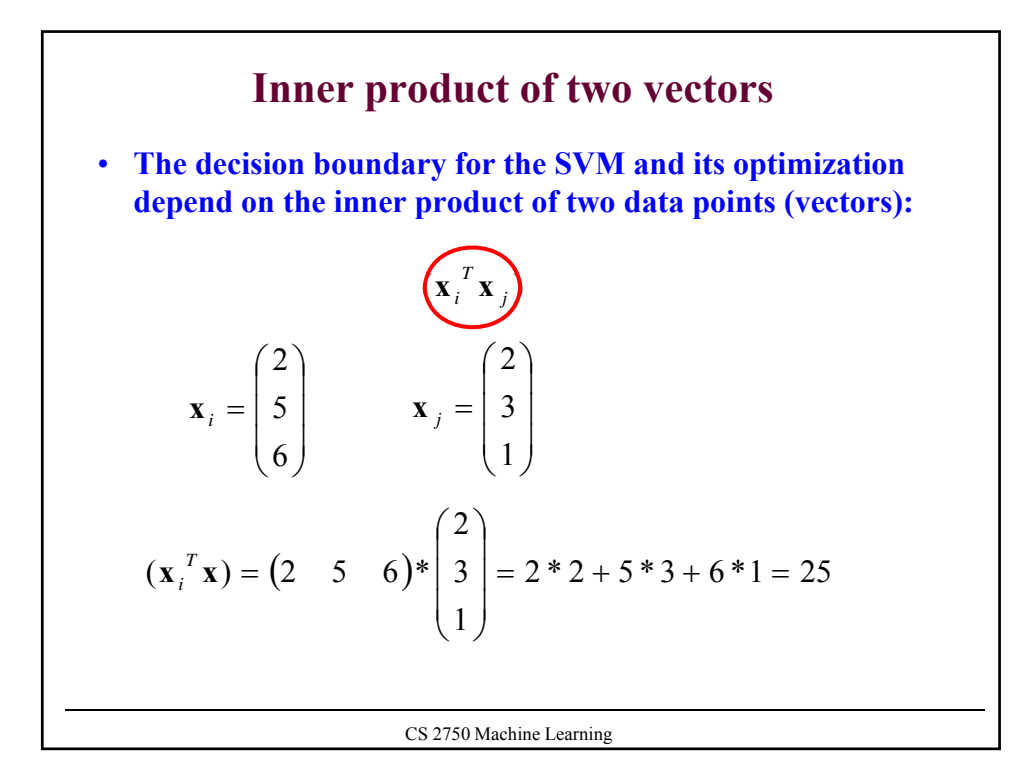

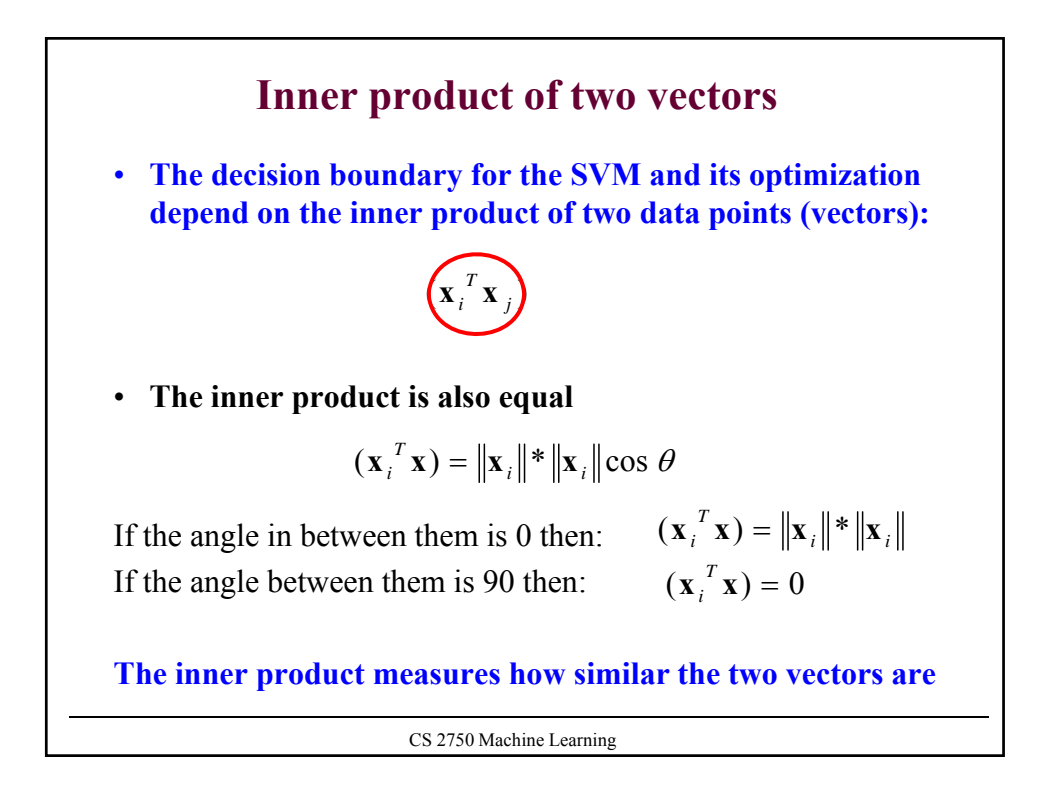

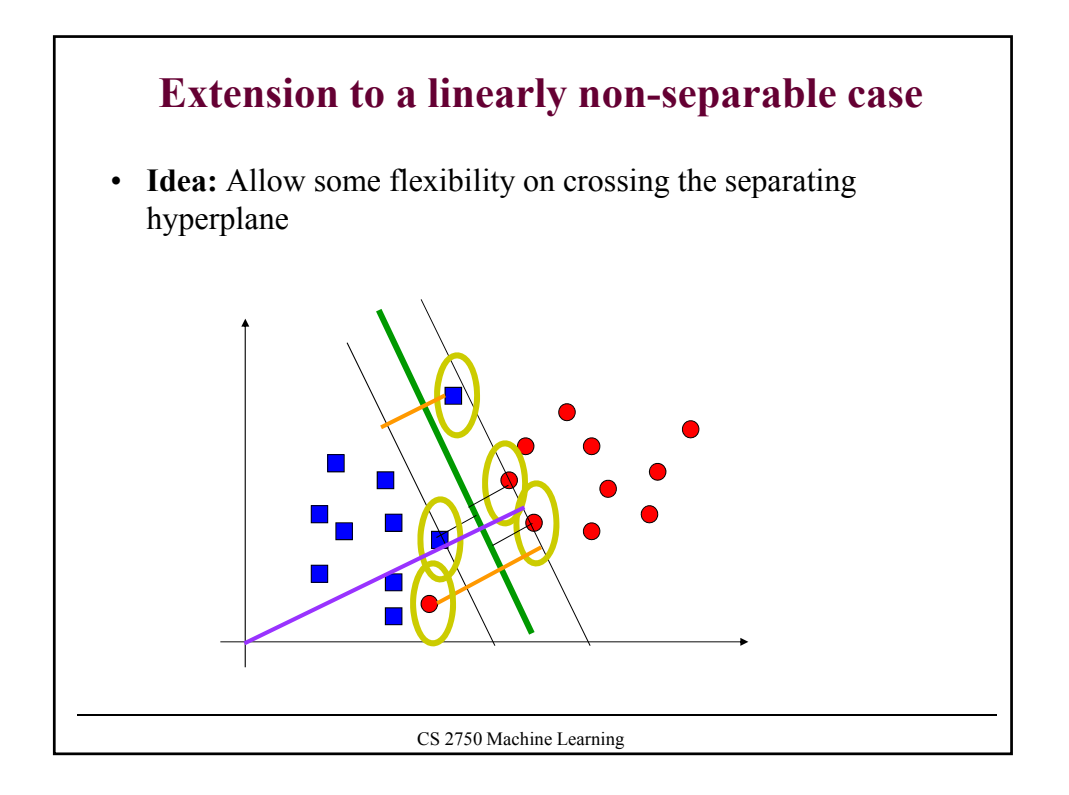

## CS 2750 Machine Learning **Extension to the linearly non-separable case** • Relax constraints with variables  $\xi_i \geq 0$ • Error occurs if  $\xi_i \ge 1$ ,  $\sum_{i=1}^n \xi_i$  is the upper bound on the number of errors number of errors • Introduce a penalty for the errors  $\mathbf{w}^T \mathbf{x}_i + w_0 \le -1 + \xi_i$  for  $y_i = -1$  $\mathbf{w}^T \mathbf{x}_i + w_0 \ge 1 - \xi_i$  for  $y_i = +1$ *i i* 1  $\xi$  $+ C \sum_{i=1}$ *n i*  $C\sum \mathcal{E}_i$ 1 minimize  $\|\mathbf{w}\|^2 / 2 + C \sum_i \xi_i$ Subject to constraints *C* – set by a user, larger *C* leads to a larger penalty for an error

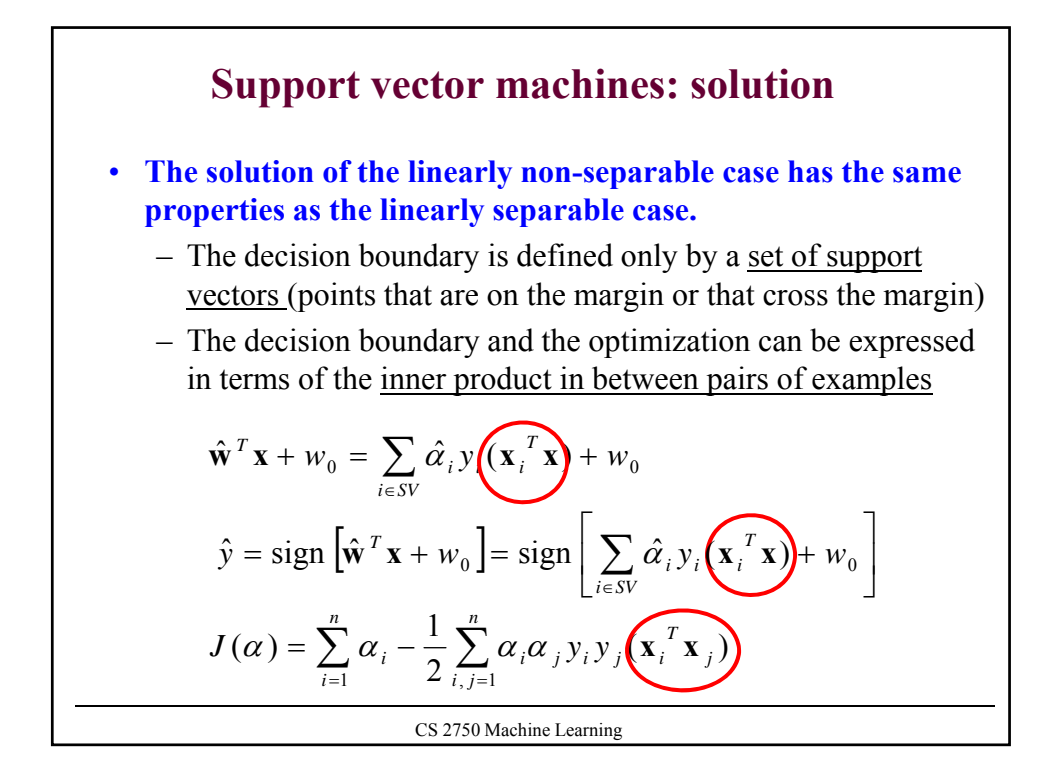

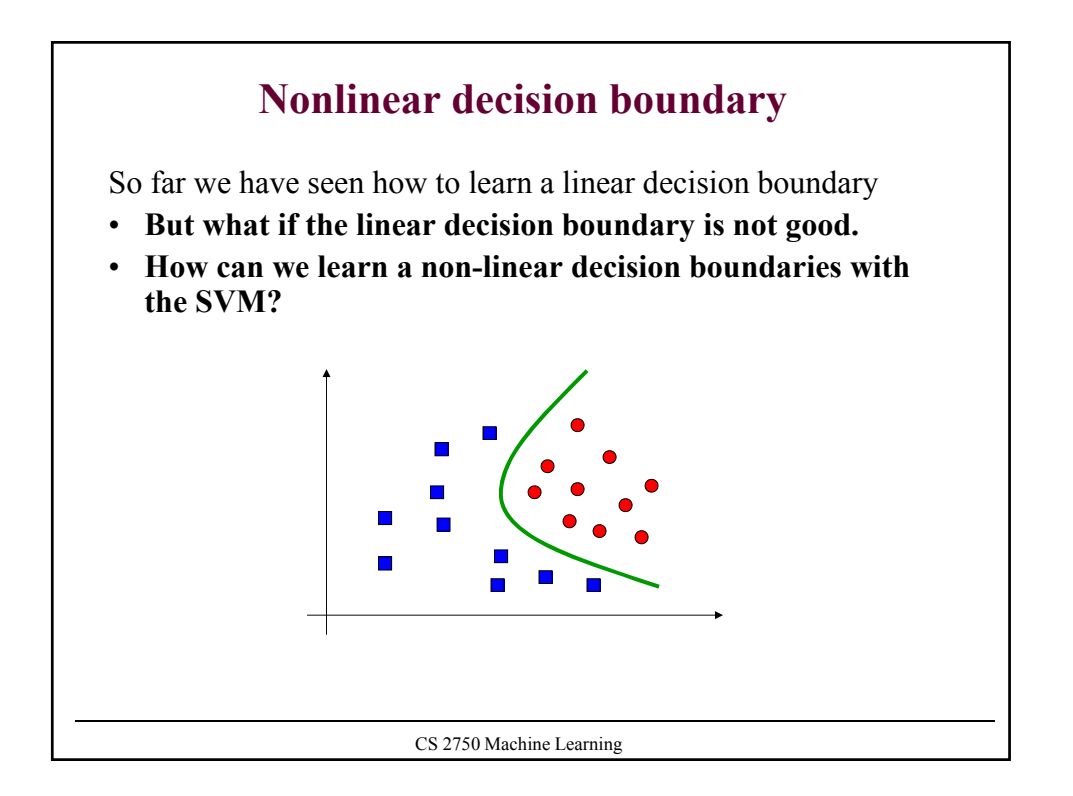

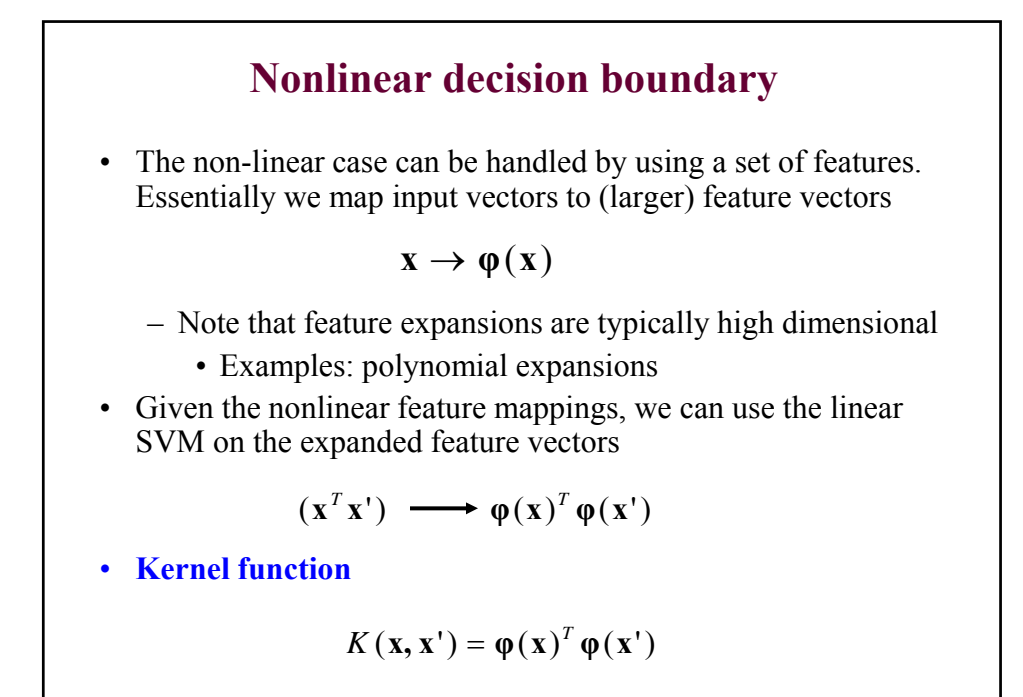

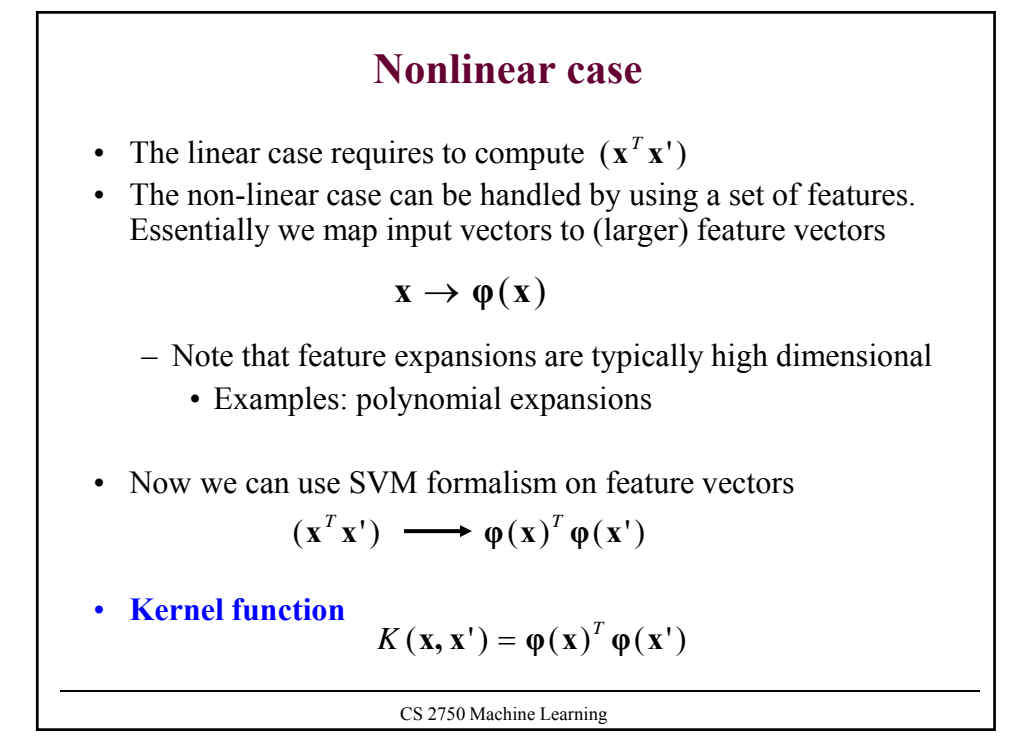

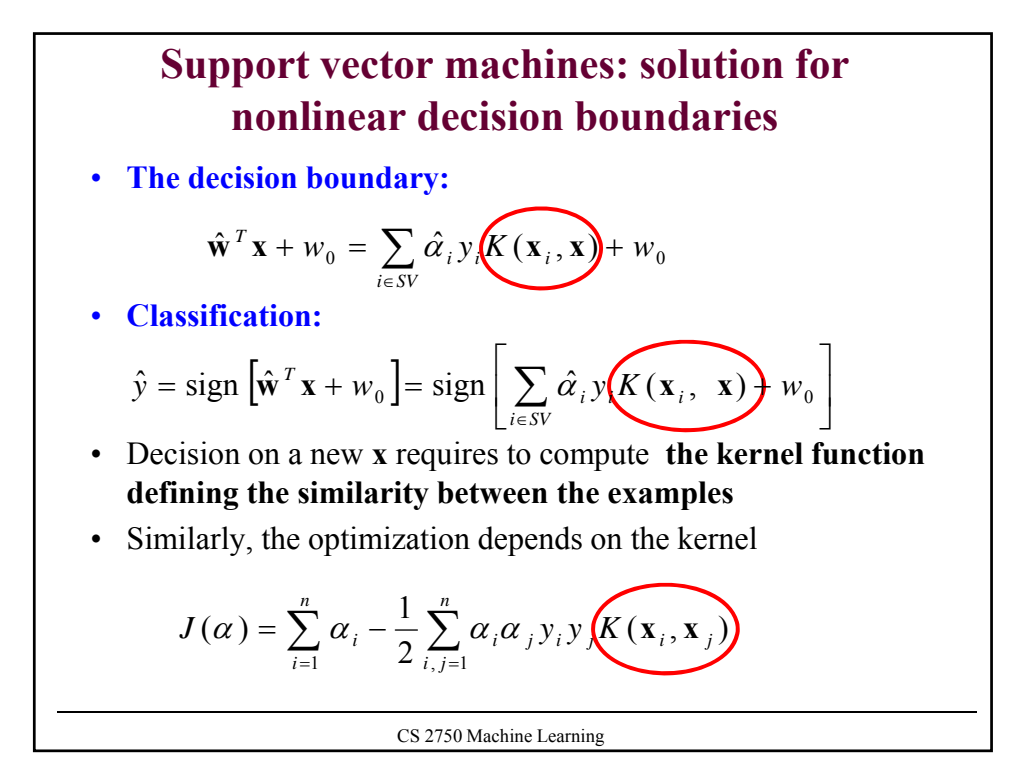

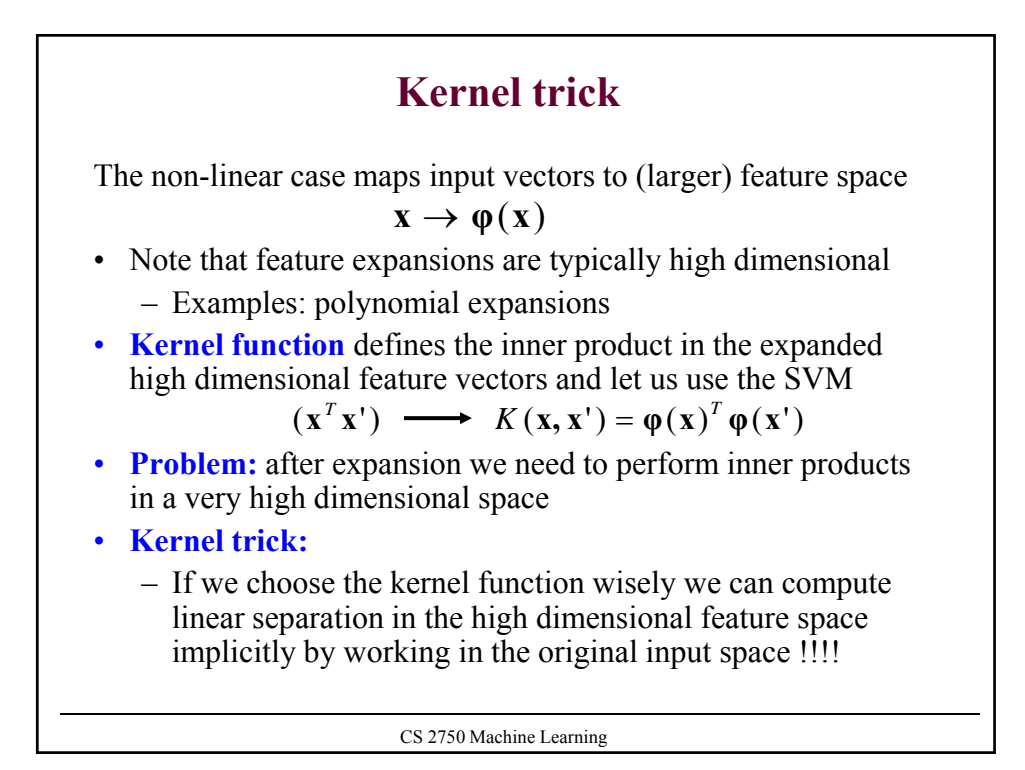

## **Kernel function example**

• Assume  $\mathbf{x} = [x_1, x_2]^T$  and a feature mapping that maps the input into a quadratic feature set  $X = [x_1, x_2]^T$ 

$$
\mathbf{x} \to \boldsymbol{\varphi}(\mathbf{x}) = [x_1^2, x_2^2, \sqrt{2}x_1x_2, \sqrt{2}x_1, \sqrt{2}x_2, 1]^T
$$

• Kernel function for the feature space:

$$
K(\mathbf{x}', \mathbf{x}) = \varphi(\mathbf{x}')^T \varphi(\mathbf{x})
$$
  
=  $x_1^2 x_1'^2 + x_2^2 x_2'^2 + 2x_1 x_2 x_1' x_2' + 2x_1 x_1' + 2x_2 x_2' + 1$   
=  $(x_1 x_1' + x_2 x_2' + 1)^2$   
=  $(1 + (\mathbf{x}^T \mathbf{x}^T))^2$ 

• The computation of the linear separation in the higher dimensional space is performed implicitly in the original input space

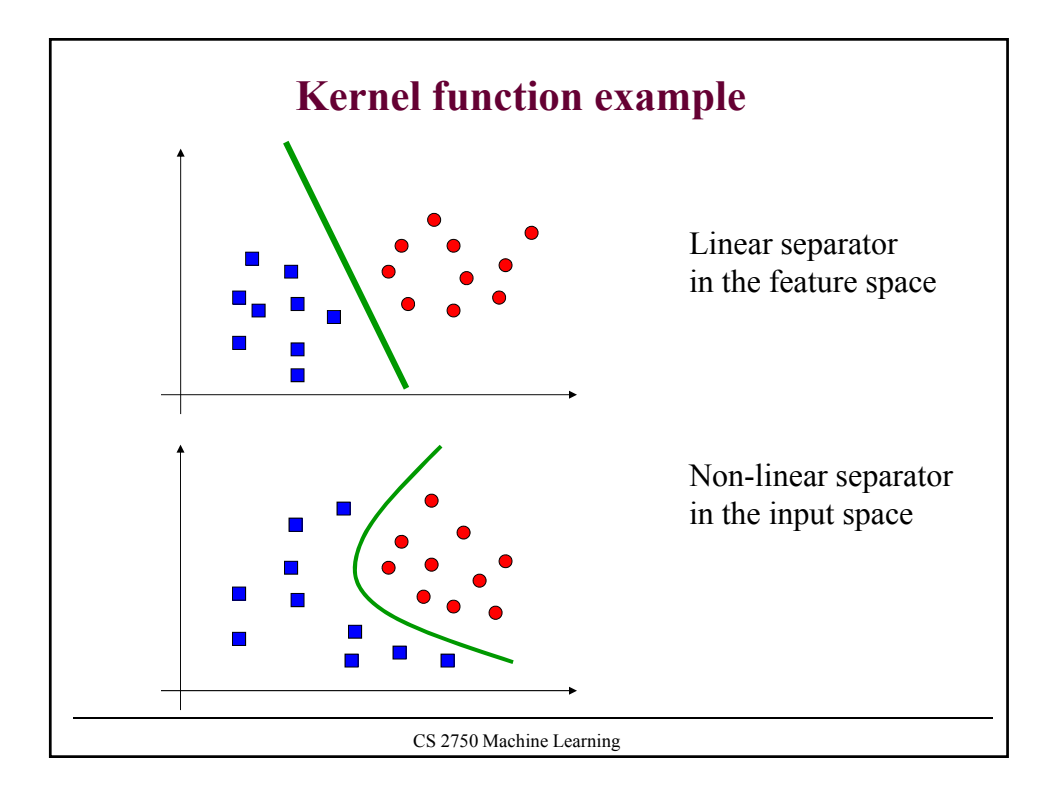

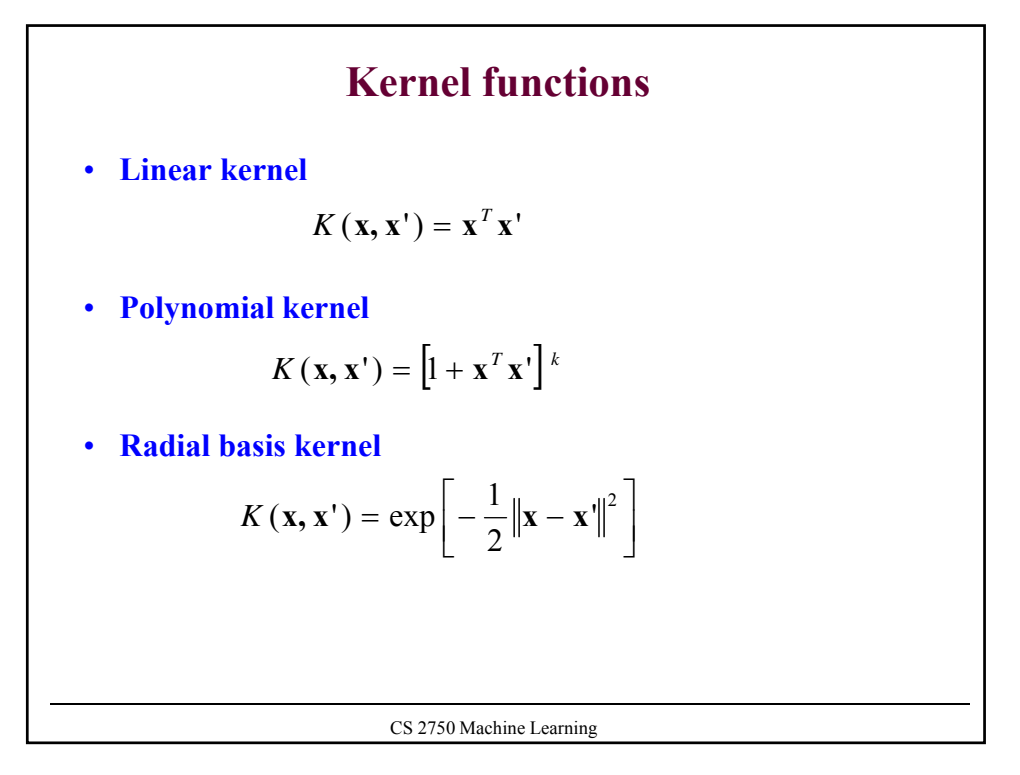

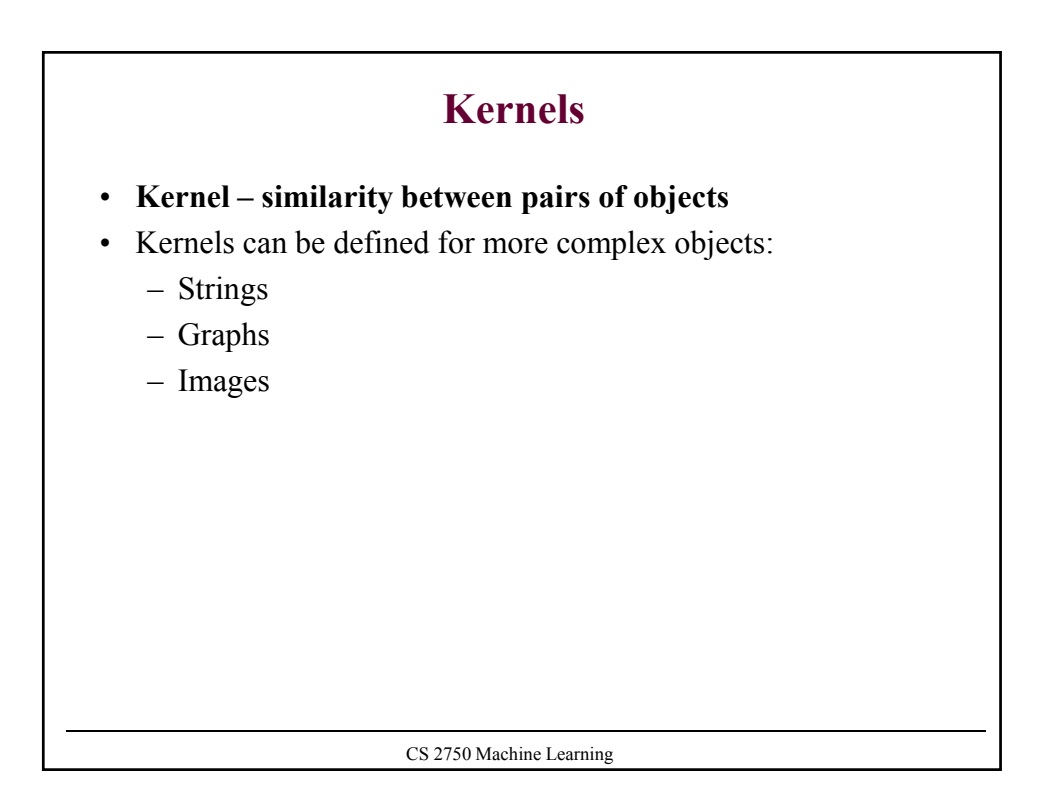